# **INSTRUMENTO DE APOIO GERENCIAL 0423 INSTRUMENTO DE APOIO GERENCIAL**

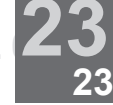

**IDENTIFICAÇÃO:** 

**Título: PLANILHA DE FLUXO DE CAIXA** 

# **Atributo: FLUXO DE CAIXA**

**Processo: PLANEJAMENTO E ACOMPANHAMENTO DE FLUXO DE CAIXA**

# **ORIENTAÇÕES SOBRE O INSTRUMENTO:**

# $O$  QUE É:

Uma planilha para registrar os valores e as datas dos pagamentos e dos recebimentos. Ou seja, entradas e saídas de dinheiro do caixa de um empreendimento.

PARA QUE SERVE:

Para acompanhar e planejar o fluxo de caixa. O principal objetivo destas atividades é possibilitar uma visão antecipada do saldo do caixa.

Quando você acompanha o saldo do seu caixa visualizando todos os seus recebimentos e pagamentos que ainda irão ocorrer, consegue ter uma boa noção de quanto dinheiro disporá no futuro.

### COMO SE UTILIZA:

Tudo que acontece no seu negócio como compras, vendas, contratação ou demissão de funcionários, conserto de máquinas, retiradas de pró-labore dos sócios, financiamentos etc, tudo isso gera entradas (recebimentos) ou saídas (pagamentos) do seu caixa.

Use uma planilha de fluxo de caixa para acompanhar e planejar estas entradas e saídas do seu caixa. Por menos pagamentos e recebimentos que haja na sua atividade, esse trabalho de acompanhamento e planejamento deve ser feito com a ajuda da planilha sugerida.

### **FERRAMENTA:**

A planilha a seguir é para registros diários. Neste modelo apresentado, a planilha possui sete dias em cada formulário, mas você pode fazer formulários mensais se preferir.

Planilha de Fluxo de Caixa

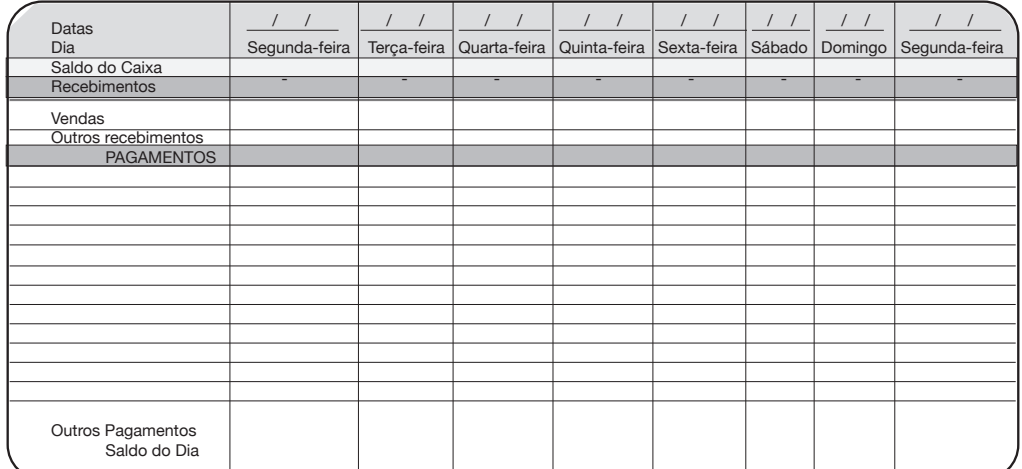

Controle de Recebimentos e pagamentos da Semana:

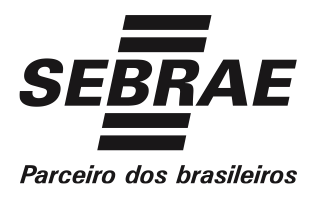

Dica:

Não se preocupe em preencher sua planilha de fluxo de caixa com informações do passado. Comece a preenchê-la a partir de hoje, com o saldo de hoje e as informações sobre os pagamentos e recebimentos que ainda irão ocorrer.

Algumas destas entradas e saídas futuras, você já sabe o valor e a data em que elas vão ocorrer. Outras não.

Quanto mais entradas e saídas você puder prever, além das que você já sabe, melhor será a sua previsão do saldo do seu caixa no futuro.

O que preencher em cada campo

Datas: Identificar o período ao qual a planilha se refere. Cada planilha "cobre" uma semana, de segunda a segunda, não se prendendo aos dias do mês. Portanto, você deverá indicar as datas (dia, mês e ano) de todos os dias nos seus formulários.

Você também poderá indicar um número para cada semana, para não perder a seqüência. Assim, cada formulário terá um número.

Saldo do Caixa: é quanto você tem no Caixa, no início do dia. O que você tem no início do dia de hoje é o que você tinha no início do dia de ontem, somado ao que você recebeu ontem mesmo e subtraído o que você pagou ontem também. Esta linha indica o dinheiro disponível.

Recebimentos (entradas): é a soma de todo o dinheiro que entrou no dia, ou melhor, tudo que você recebeu no dia.Nesta linha você poderá lançar os recebimentos futuros.

Obs: Pode entrar dinheiro no seu caixa porque você recebeu o pagamento de um cliente (o que é mais comum) ou por algum outro motivo, como um empréstimo, por exemplo, (o que é mais raro). Por isso, existem duas linhas para você anotar os recebimentos do dia. A linha para anotar os recebimento dos clientes e a linha para anotar os outros tipos de recebimentos. Se ocorrer diversos recebimentos no mesmo dia, some tudo e coloque o valor total na linha que se chama recebimentos. Se houver somente um recebimento no dia, mesmo assim, repita o valor dele na linha recebimentos.

Pagamentos (saídas): é a soma de todo dinheiro que saiu no dia, ou melhor, tudo que você pagou no dia. Nesta linha você poderá lançar os pagamentos futuros.

Obs: normalmente sai dinheiro no seu caixa porque você pagou alguém. Pode ser o seu fornecedor ou o transporte que você usou para atender um cliente, por exemplo. Pode ser também uma retirada (pró-labore). Por isso, existem várias linhas para você anotar os pagamentos do dia. Ocorrendo diversos pagamentos no mesmo dia, some tudo e coloque o valor total na linha pagamentos.

Saldo do dia: é a diferença entre o que saiu e o que entrou durante o dia. É a diferença entre tudo que você recebeu e tudo que você pagou neste dia. Este valor deverá ser somado (se ele for positivo) ou subtraído (se ele for negativo) do valor que você tinha no início deste mesmo dia, para você saber com quanto dinheiro você iniciará o dia seguinte.

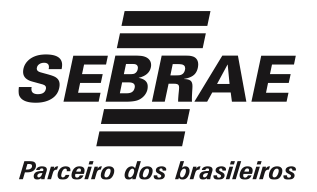

Segunda-feira: O valor do saldo na última segunda-feira do formulário será transferido para a primeira segunda-feira do formulário da próxima semana. Ou seja, o último saldo de cada formulário será igual ao primeiro saldo do formulário seguinte.

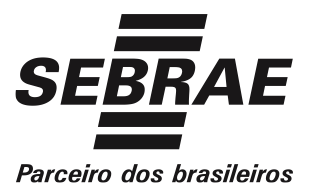

#### **EXEMPLO:**

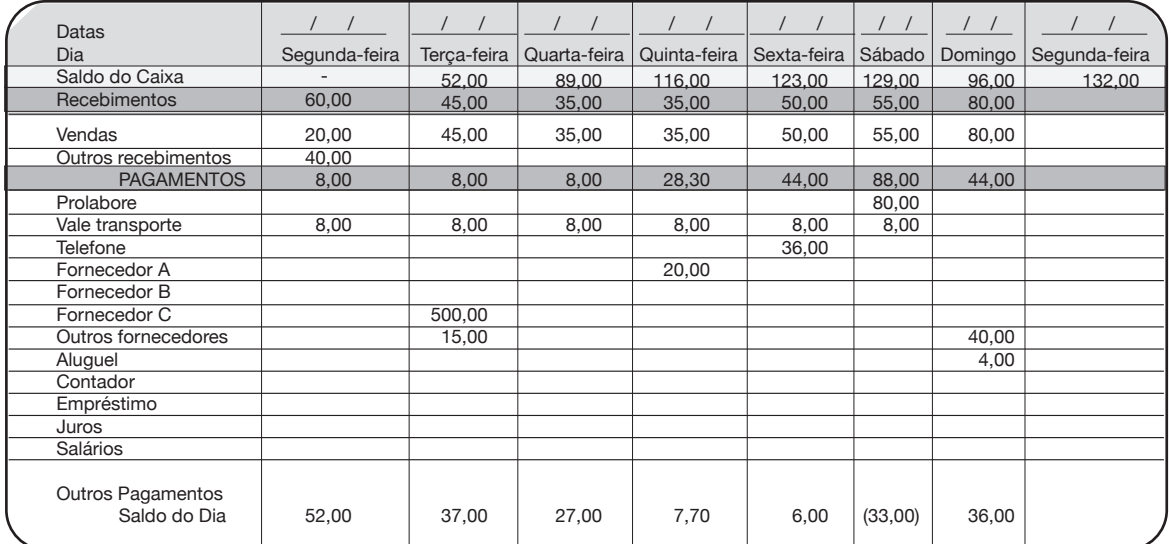

Como se vê, o valor do saldo na última segunda-feira do formulário será transferido para a primeira segunda-feira do formulário da próxima semana. Ou seja, o último saldo deste formulário, R\$ 132,00, será igual ao primeiro saldo do formulário na semana seguinte.